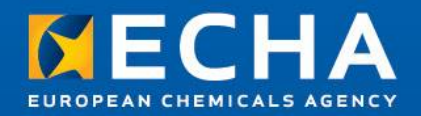

# **IUCLID Cloud**

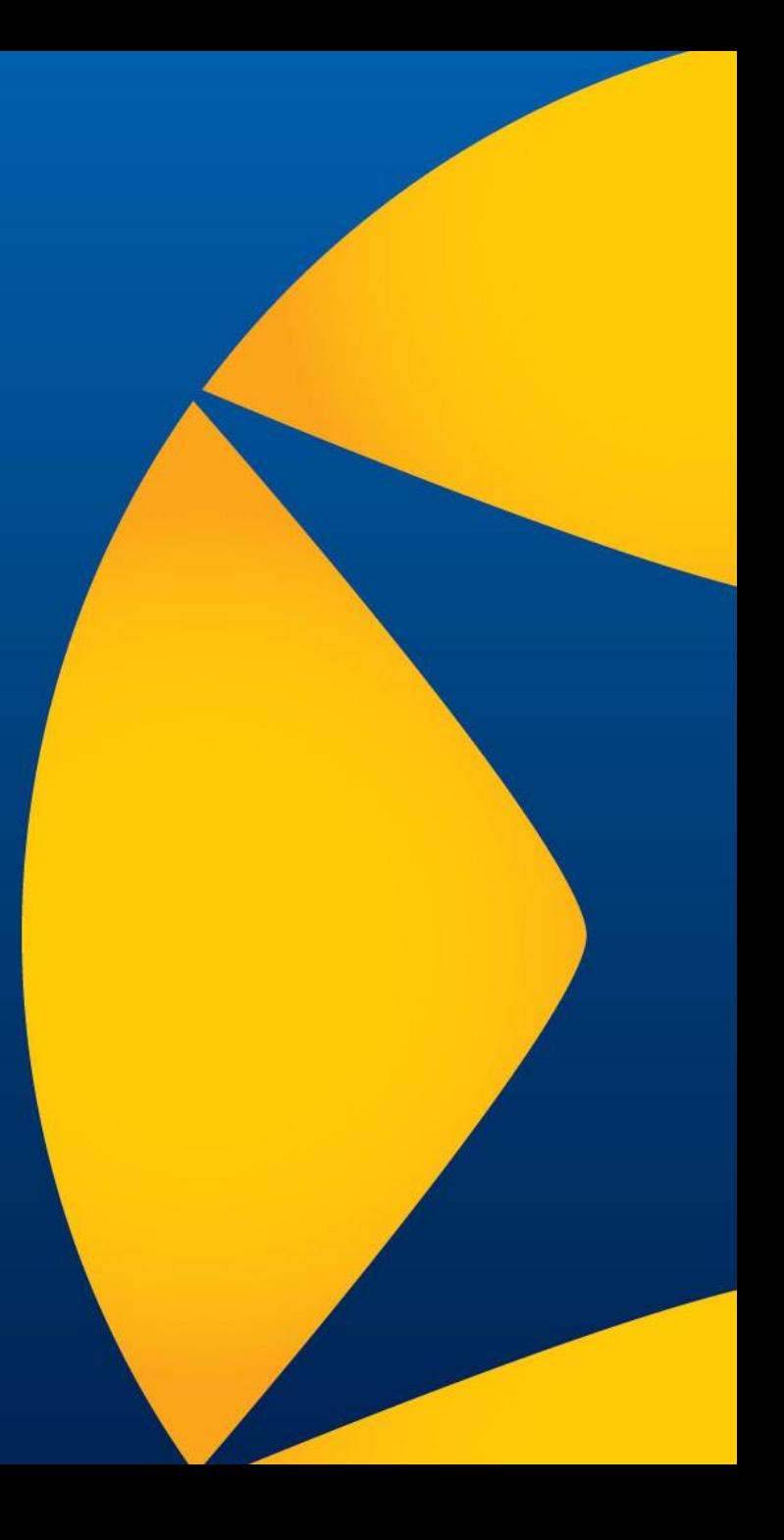

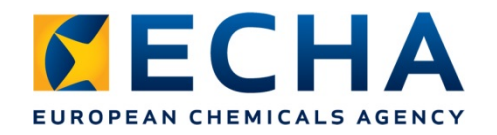

# **Přehled**

- Co je to IUCLID Cloud?
- Jaké výhody přináší používání služby IUCLID Cloud?
- Jak získat přístup ke službě IUCLID Cloud a jak ji používat
- Jaké funkce jsou k dispozici?
- Kde lze nalézt více informací o službě IUCLID Cloud

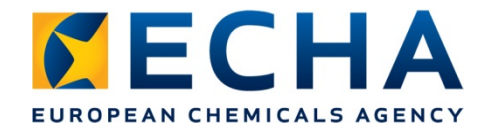

# **Co je to IUCLID Cloud?**

Zjednodušená aplikace IUCLID ve formě cloudové služby pro přípravu na lhůtu podle nařízení REACH, která vyprší v roce 2018.

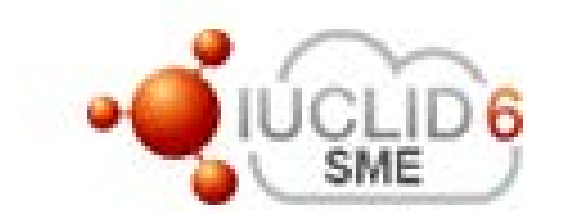

**MSP a jejich konzultanti**

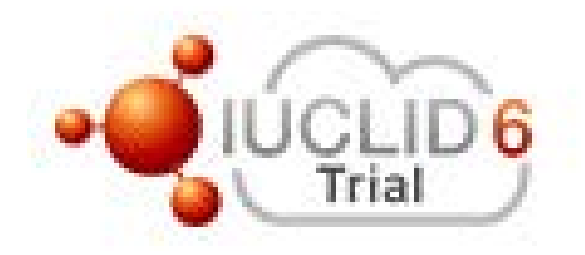

Každý, kdo se chce zapojit do testování

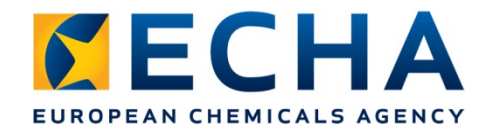

# **Jaké výhody přináší používání aplikace IUCLID v cloudu?**

#### **MSP:**

- agentura ECHA se postará o IT infrastrukturu,
- jednodušší rozhraní, zaměření na lhůtu pro registraci podle nařízení REACH v roce 2018,
- menší riziko ztráty údajů (systém zálohování spravuje agentura ECHA),
- možnost práce kdekoliv/kdykoliv prostřednictvím webového prohlížeče přes internet,
- snadné delegování přístupu konzultantům.

#### **Konzultanti:**

navíc ke všem výhodám, které mají MSP<sup>.</sup>

- větší nákladová efektivita pro vaše klienty,
- poskytování transparentnějších a interaktivnějších služeb vašim klientům,
- příležitost pro uspořádání školení o aplikaci IUCLID.

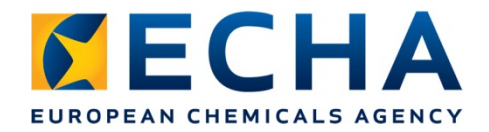

# **Jak získat přístup ke službě IUCLID Cloud**

<https://echa.europa.eu/support/dossier-submission-tools/echa-cloud-services>

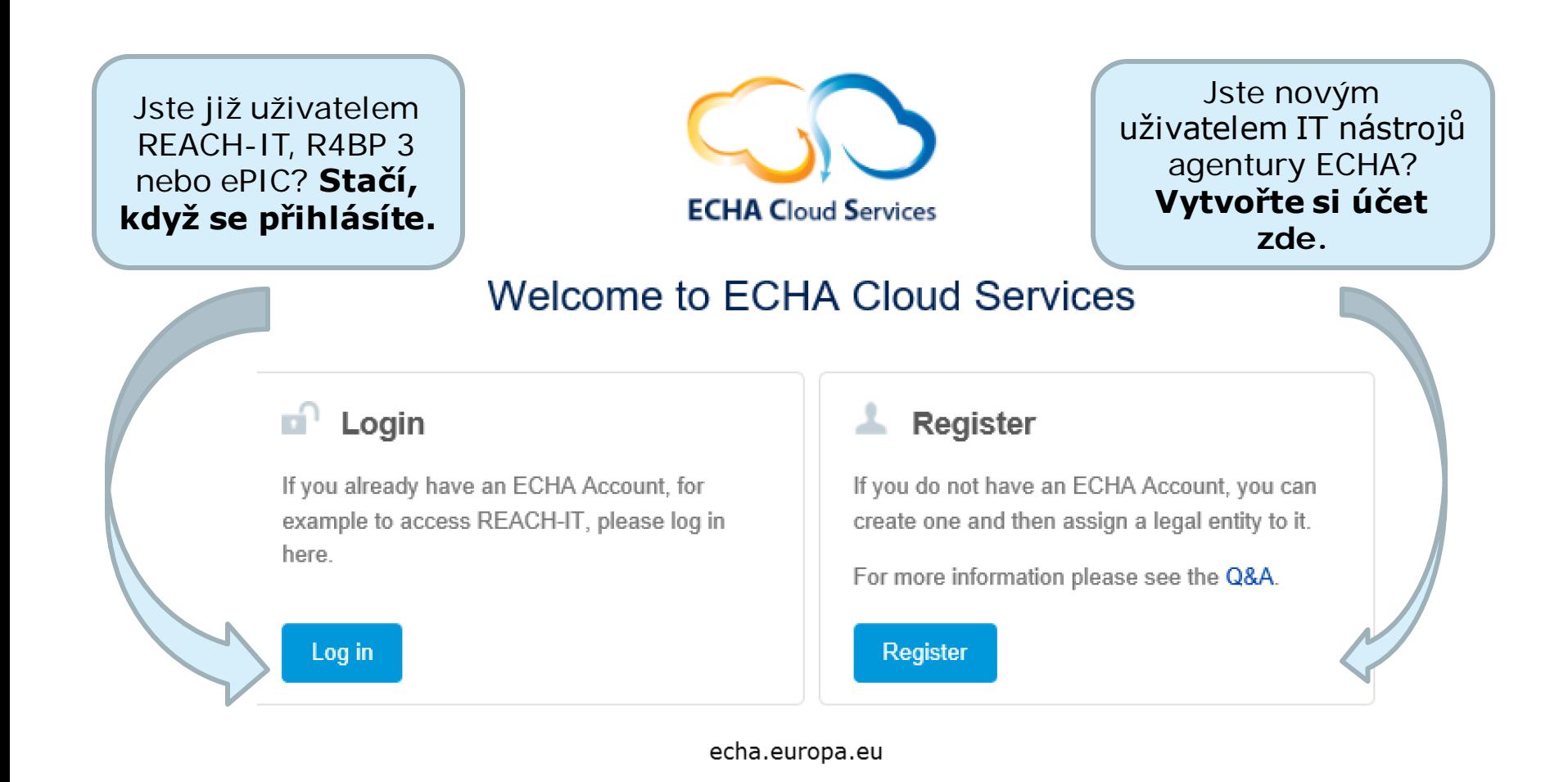

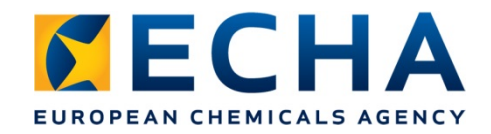

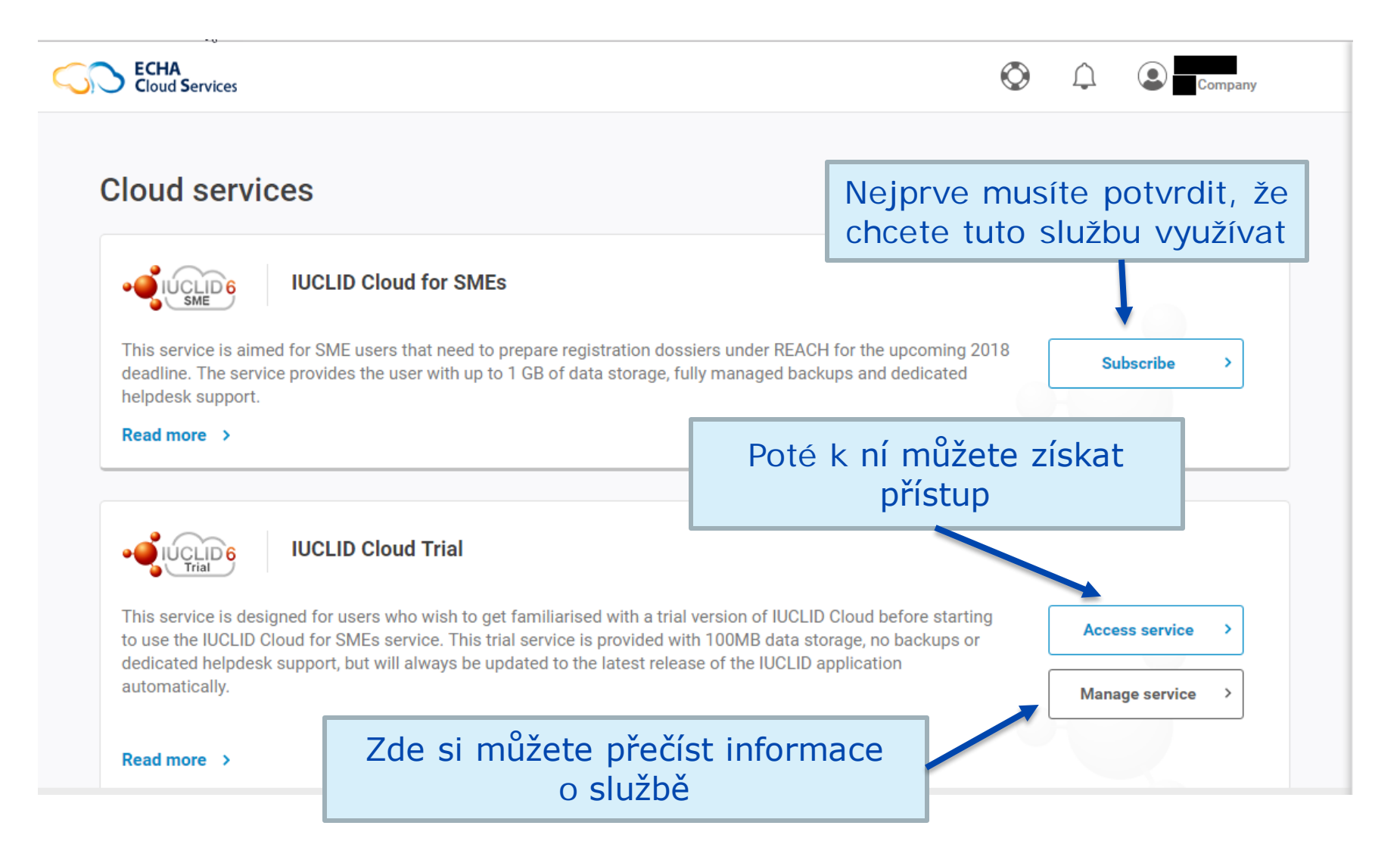

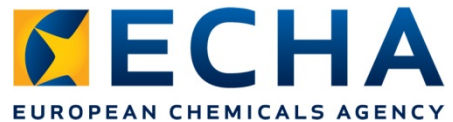

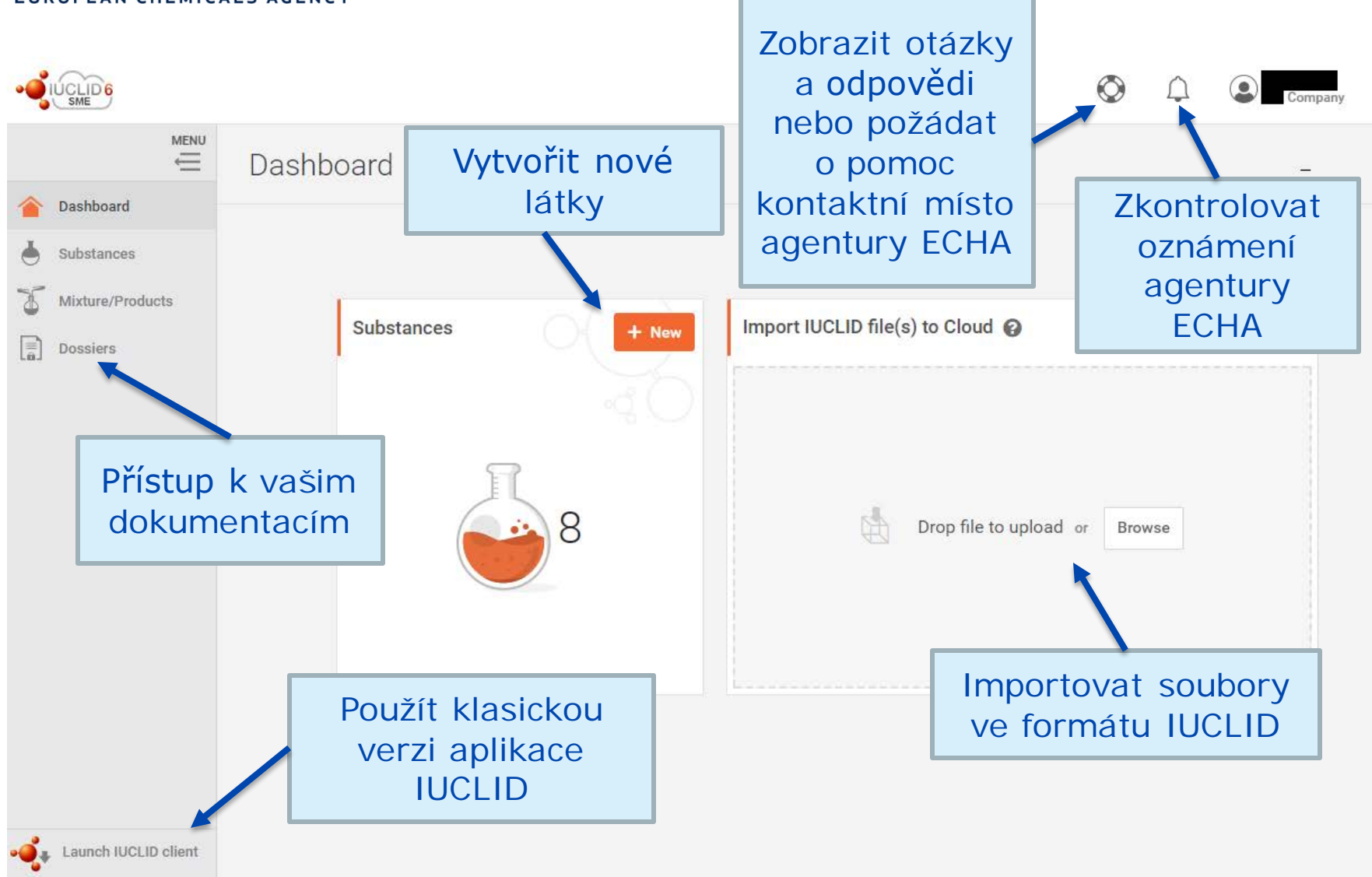

echa.europa.eu

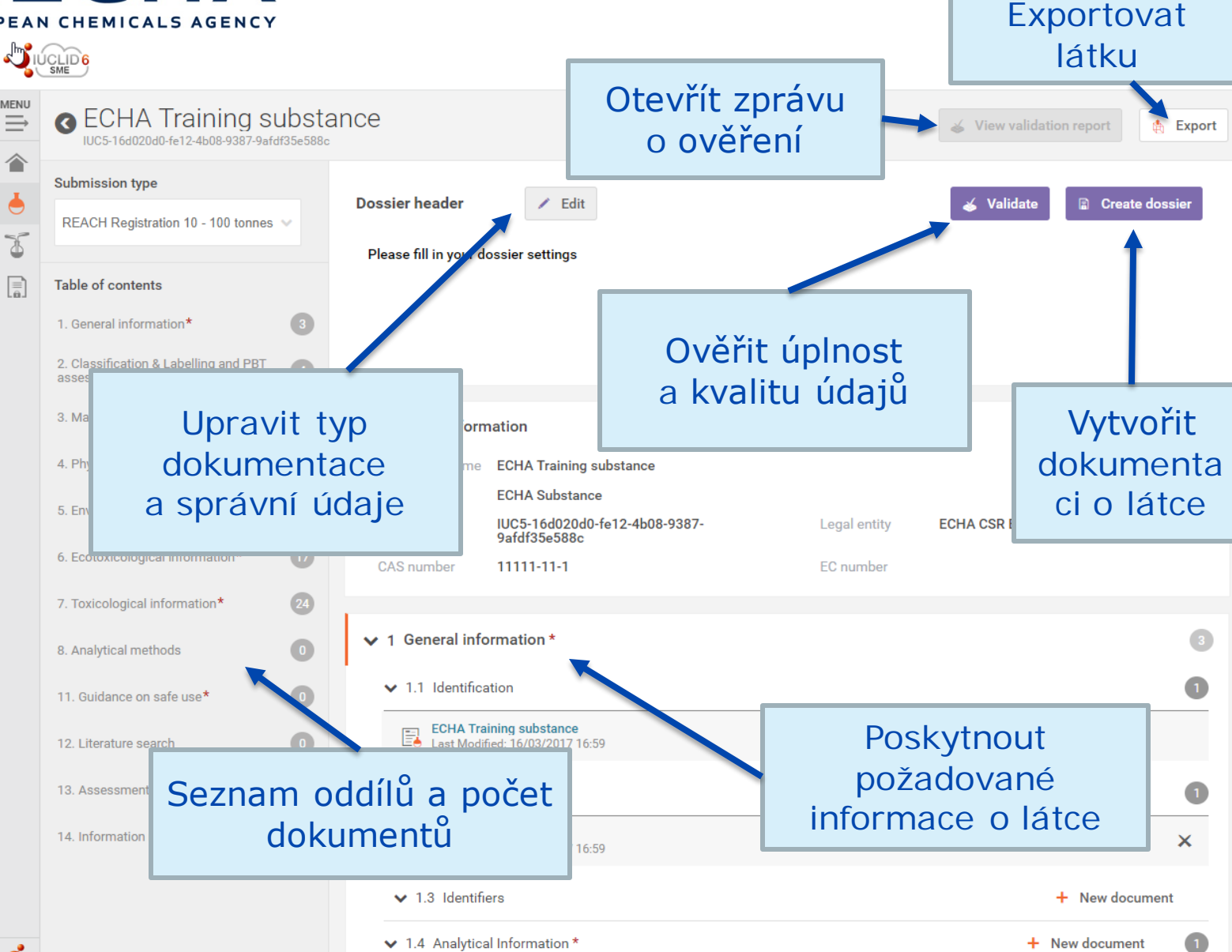

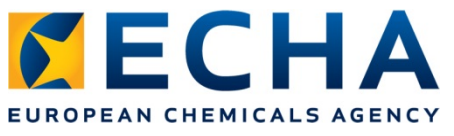

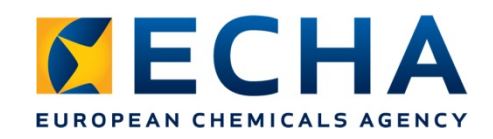

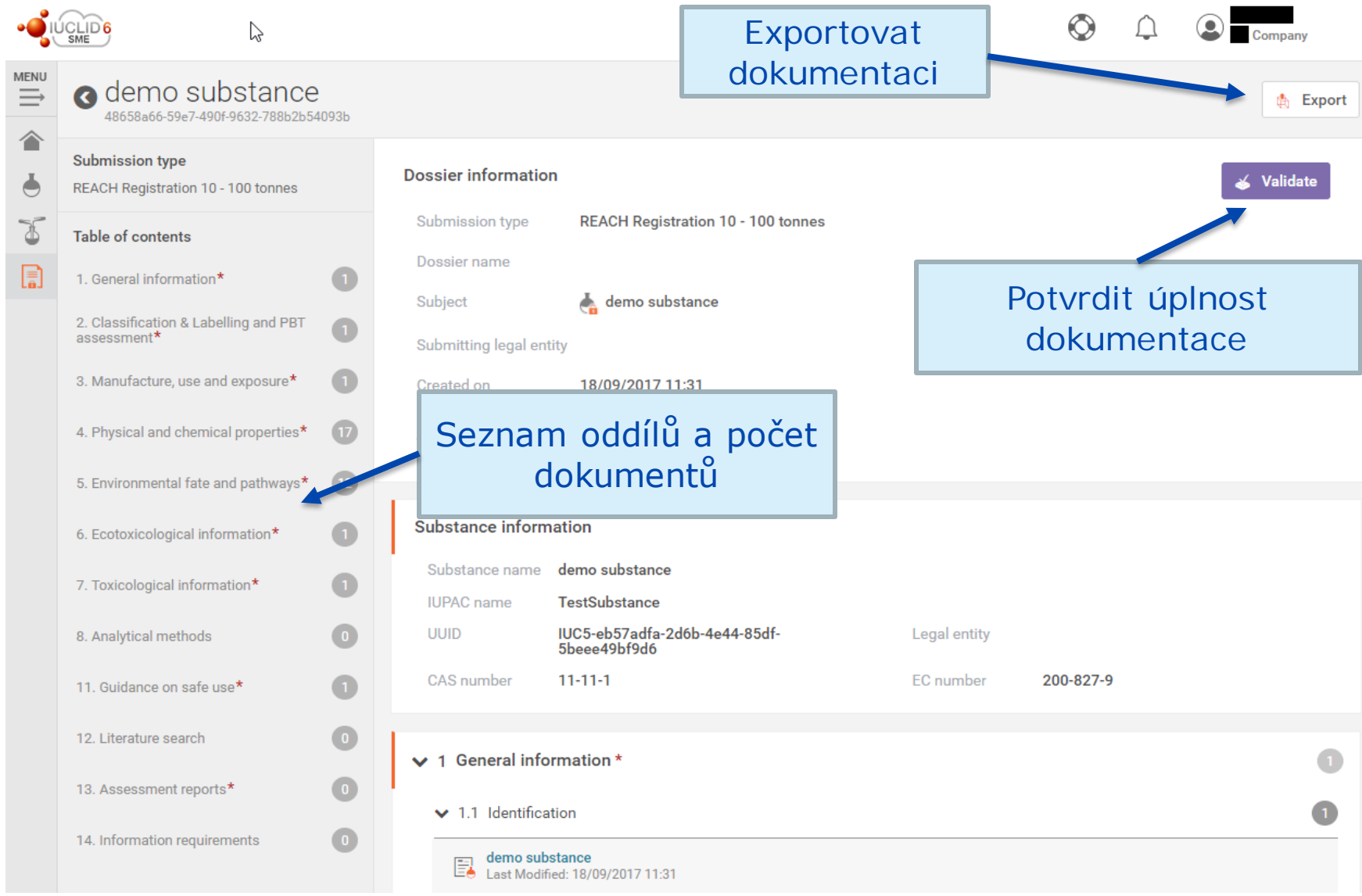

echa.europa.eu

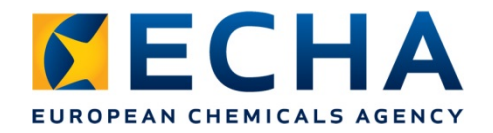

## **Jaké funkce jsou k dispozici?**

Služba IUCLID Cloud má nyní jednodušší rozhraní, které se zaměřuje na úkoly spojené s lhůtou pro registraci podle nařízení REACH v roce 2018:

- snadné importování, vytváření a spravování souborů údajů o látkách a dokumentací,
- integrovaný přístup krok za krokem (vyvinuto výhradně pro službu IUCLID Cloud) za účelem vytvoření vaší dokumentace,
- možnost přecházet ze zprávy asistenčního nástroje pro ověření na záznamy, které vyžadují vaši pozornost (a naopak),
- integrováno s nástroji REACH-IT a Chesar.

Chcete-li využívat plné spektrum funkcí aplikace IUCLID, spusťte aplikaci "IUCLID Cloud Client".

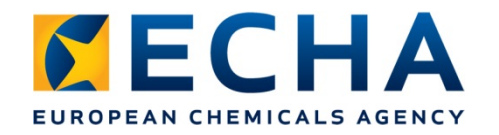

## **Kde lze nalézt více informací o službě IUCLID Cloud**

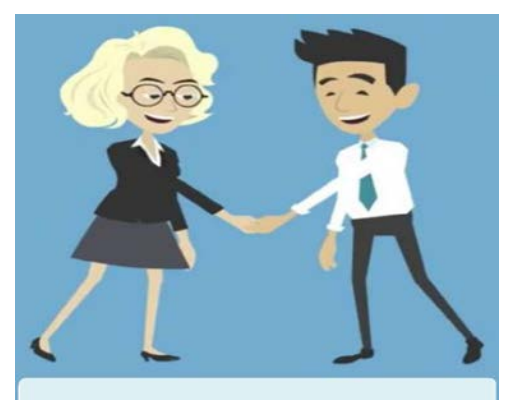

**Webinar: Getting to** know the IUCLID Cloud (includes Consultant use case)

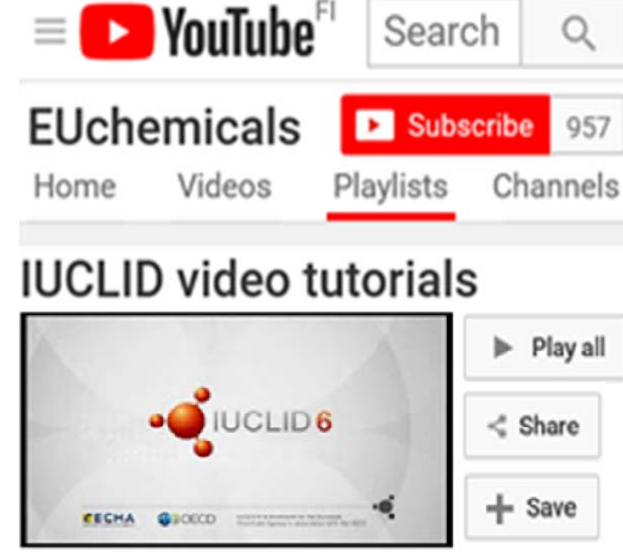

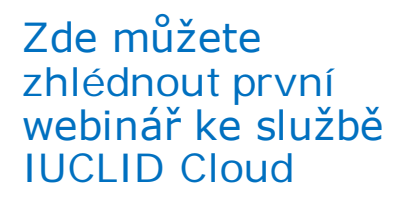

[https://echa.europa.eu/s](https://youtu.be/kXaDjajaDOU) upport/dossiersubmission-tools/echacloud-services

Na kanálu agentury ECHA na YouTube naleznete řadu videí o aplikaci IUCLID

[https://www.youtube.com/playl](https://www.youtube.com/playlist?list=PLOPGDACSd6qyDkdXwPua1Fjb5bJksY75k) ist?list=PLOPGDACSd6qyDkdXw Pua1Fjb5bJksY75k

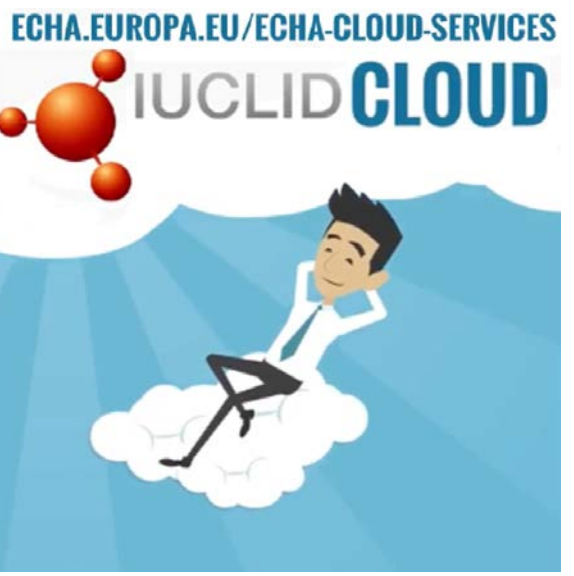

Řadu dalších zdrojů naleznete na našich internetových stránkách o službě IUCLID Cloud

[https://echa.europa.eu/-/getting](https://echa.europa.eu/-/getting-to-know-the-iuclid-cloud)to-know-the-iuclid-cloud

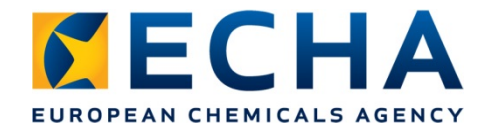

## **Kde lze nalézt více informací o službě IUCLID Cloud**

### **Skupina LinkedIn**

<https://www.linkedin.com/groups/12043483>

Platforma pro výměnu informací, diskuse a poskytování zpětné vazby o používání aplikace IUCLID a o budoucích změnách tohoto produktu. Sledujte nás.

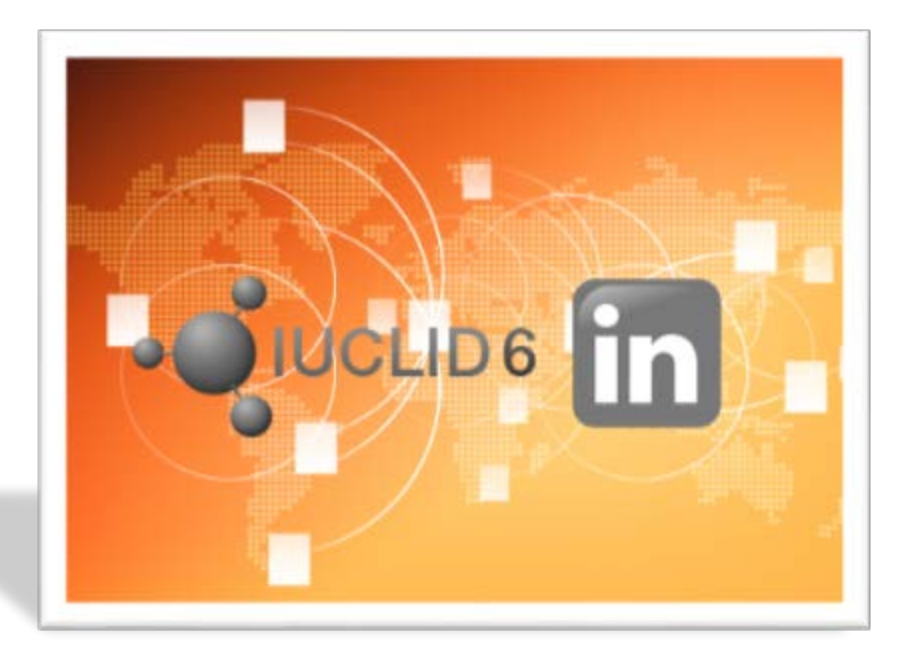

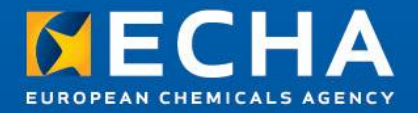

# **Děkujeme**

**Přihlaste se k odběru našich novinek na adrese echa.europa.eu/subscribe**

**Sledujte nás na Twitteru @EU\_ECHA**

**Sledujte nás na Facebooku Facebook.com/EUECHA**

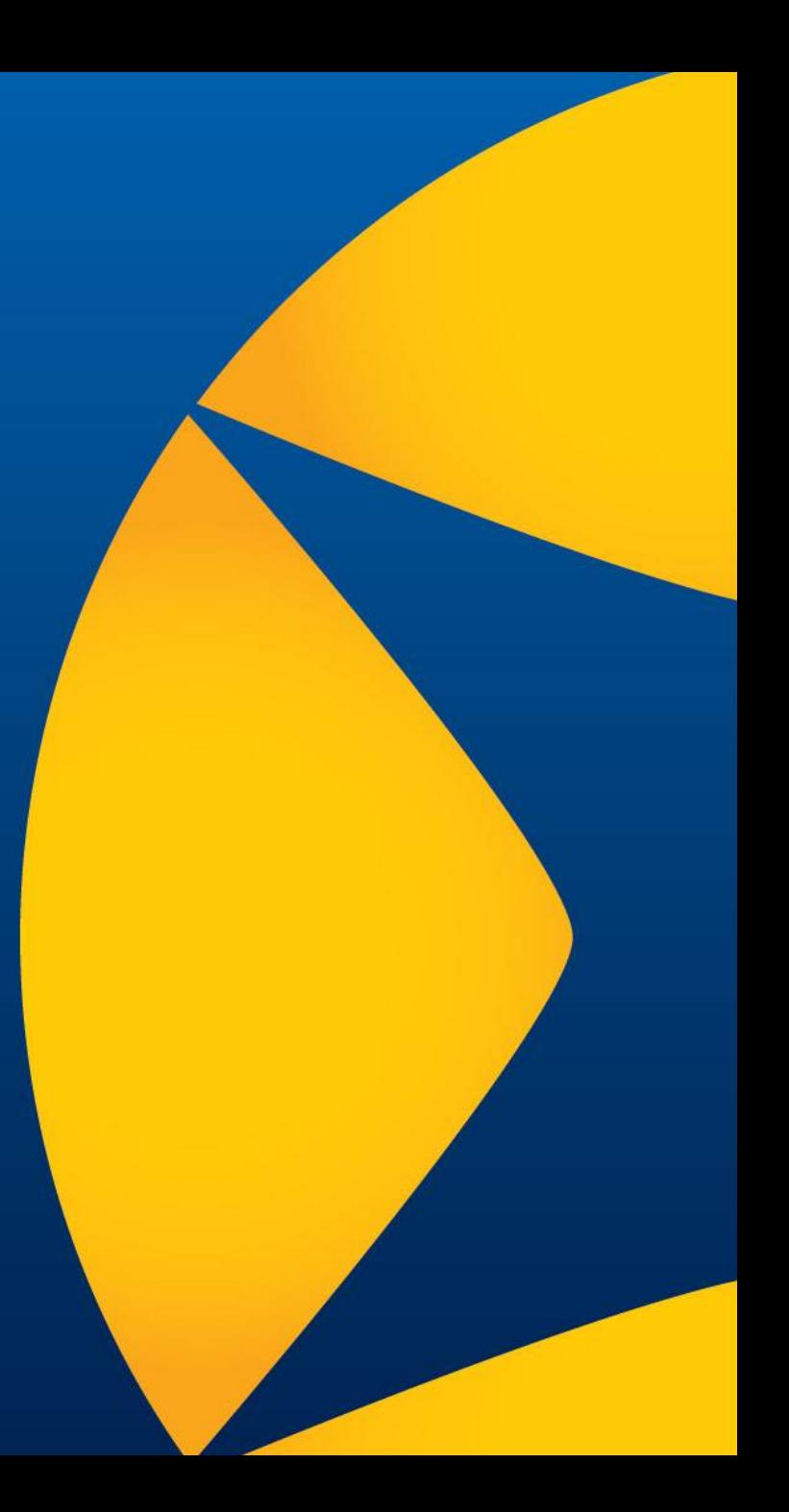

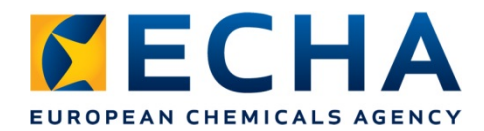

Vždy pracujete s nejnovější verzí aplikace

Díky menšímu počtu místních kopií jsou údaje lépe zabezpečené

Menší riziko ztráty údajů **(zálohování provádí agentura ECHA)**

Žádné náklady na instalaci a hardware

**Agentura ECHA to dělá za vás!**

#### **ECHA Cloud Services**

Usnadnění práce odkudkoli (snazší vzdálený přístup) a delegování úkolů na konzultanty

Umožňuje lepší on-line podporu

echa.europa.eu